# **ENSEÑANZA ACCESIBLE EN LA UNIVERSIDAD**

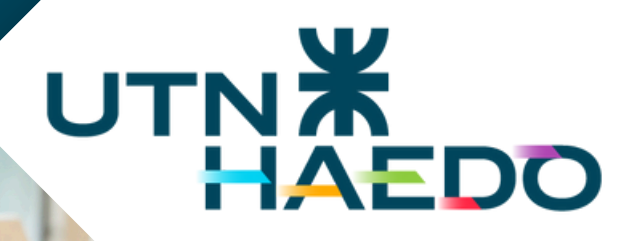

NOLÓGICA **ÉGIONAL HAED** 

NO FUMAR

extraer una conclusión a pa lema, pode interpretación FÍSICA. Sabemos que la torta se va a a estar a temperatura ambiente, ideal para comer y m.<br>cuando pase el tiempo suficiente. Entonces, podríamos de cuanto tiempo es suficiente. No obstante, sabemos que si<br>tiempo que esperamos para comer la torta tiende a infinito, tiempo que esperamos para comer la torta tenseratura en q<br>misma ya se habrá enfriado respecto a la temperatura en q

# **ORIENTACIONES DIDÁCTICAS PARA LA DOCENCIA**

\$

### **Universidad Tecnológica Nacional Facultad Regional Haedo**

**Rector** Ing. Rubén Soro

Decano Ing. Carlos Hugo Salvador

Vicedecano Ing. Sergio Alejandro Cortese

Secretaria Académica Lic. Mariana Fernandez

Subsecretaria Académica Mg. Marcela Imperiale

**Business**<br>Business<br>Business Subsecretaria de Planeamiento Académico Ing. Mayra Morale

Haedo, 2024

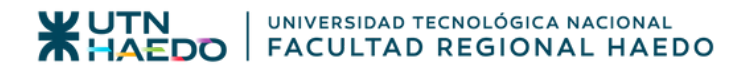

# $ENSEÑANZA ACCESIBLE EN LA UNIVERSIDAD$

# **ORIENTACIONES DIDÁCTICAS PARA LA DOCENCIA**

\*Adaptación del Proyecto de Innovación y Mejora de la Calidad Docente 2008. Universidad Complutense de Madrid.

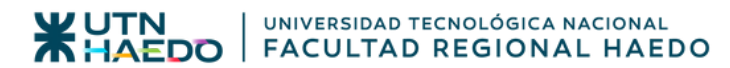

#### **Coordinación general: Mg. Marcela Imperiale Lic. Mariana Fernandez**

**Equipo pedagógico: Lic. Silvia Gómez Prof. Ana Galli**

**ENSEÑANZA ACCESIBLE EN LA UNIVERSIDAD 3**

# **Contenido**

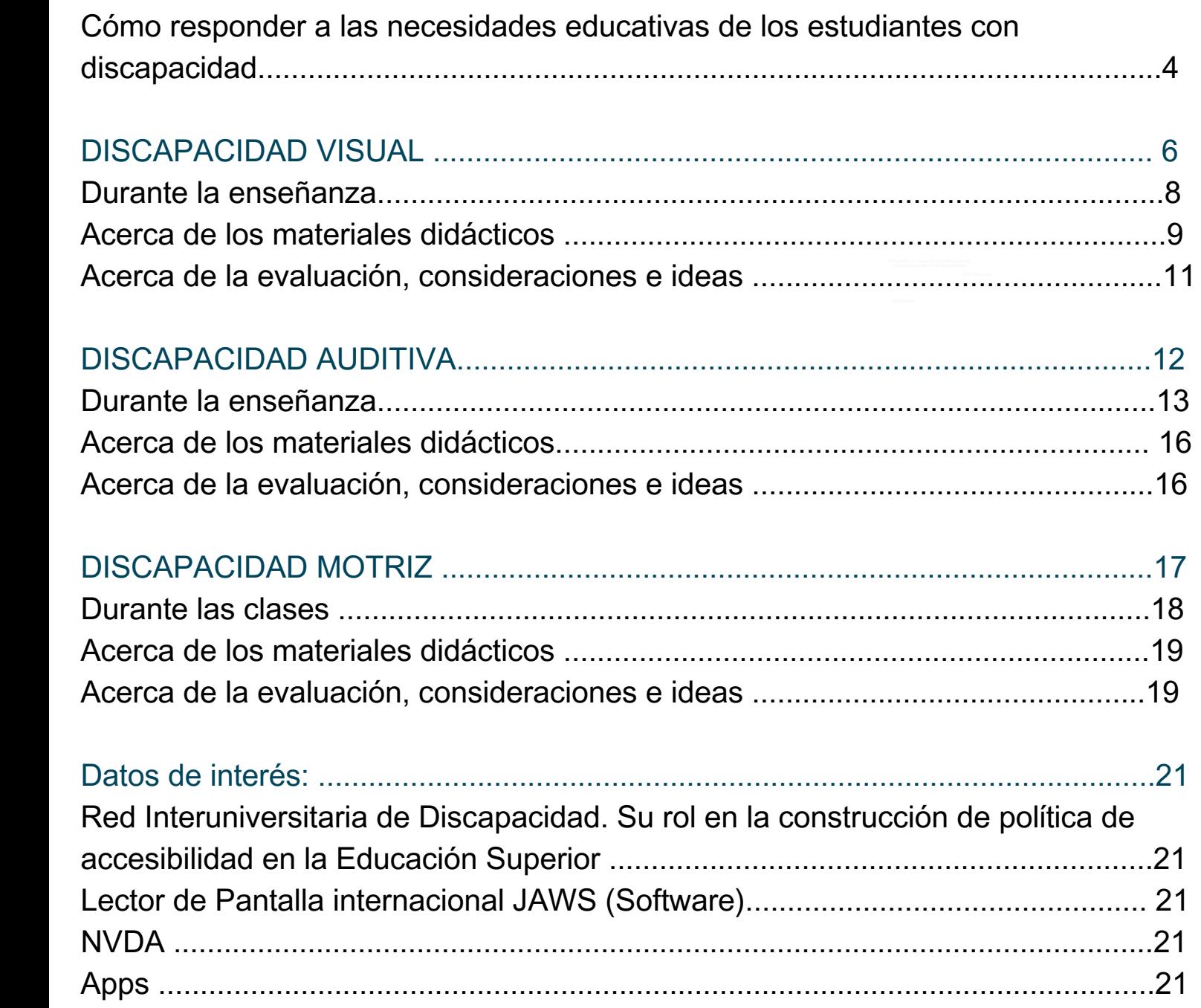

# **Cómo responder a las necesidades educativas de los estudiantes con discapacidad**

haciéndola más accesible e inclusiva para todos los estudiantes. El presente documento "**Orientaciones didácticas para la docencia"** pretende ser un medio de apoyo y de información para que conozcas las pautas didácticas y tecnológicas dirigidas a saber qué hacer y cómo actuar en tus clases cuando encuentres entre tus alumnos a un estudiante con discapacidad. Esperamos que te resulte útil y que contribuya a mejorar tu práctica educativa

Legislación sobre el acceso y participación de las personas con discapacidad en la Educación Superior:

- Ley 26206 Ley Nacional de Educación.
- Ley 25573 Modificación de la Ley 24251 Educación Superior.
- Ley 22431 Sistema de protección integral de los discapacitados.
- Ley 26378 Convención sobre los derechos de discapacidad y su protocolo facultativo.
- **b**<br>**business**<br>**business**<br>**Business**<br>**Business**<br>**Business**<br>**Business** Ley Provincial 14272 – Cartas Menú en sistema Braille

# UTN<sup>\*</sup>

# **discapacidad visual**

**NOLÓGICA ÉGIONAL HAED** 

NO FUMAR problema, podemos extraer una conclusión a painterpretación FÍSICA. Sabemos que la torta se va a a estar a temperatura ambiente, ideal para comer y m.<br>cuando pase el tiempo suficiente. Entonces, podríamos du cuanto tiempo es suficiente. No obstante, sabemos que si<br>tiempo que esperamos para comer la torta tiende a infinito, misma ya se habrá enfriado respecto a la temperatura en qu

#### **¿Qué debes saber?**

No todos los estudiantes con discapacidad visual son ciegos totales. Muchos de ellos tienen resto visual, y cuentan con el apoyo de diferentes ayudas técnicas (lupas, magnificadores de pantallas, programas, apps, etc.), que facilitan su acceso a la información y su participación en las clases.

Para comunicarse con una persona ciega o con discapacidad visual, es importante hablar en un tono normal (no es necesario gritar), no utilizar el lenguaje gestual para transmitir información, evitar el uso de expresiones como "aquí" o "eso", e informar verbalmente de cualquier movimiento, situación o cambio que se produzca en el aula.

#### **Durante la enseñanza**

En la medida de lo posible, entregar por anticipado los apuntes, temario, bibliografía, textos, artículos y materiales. De esta manera, el alumno puede familiarizarse con el tema, solicitar o realizar las adaptaciones oportunas, y no depender de otros compañeros, instituciones o voluntarios.

#### **¿Cómo hacerlo?**

**Business** Ofrecer de forma anticipada los apuntes en formato digital (Word, PDF, etc.) a través del Campus.

Enviar el material grabado o tipeado al correo electrónico del alumno.

Entregar todo el material al comienzo del dictado de las clases.

Permitir que el alumno pueda grabar la clase y tomar notas y apuntes con más tranquilidad, repitiendo las partes de la explicación en las que encuentra mayores dificultades.

Utilizar las posibilidades comunicativas de las tecnologías en las tutorías.

#### **Para ello podemos:**

- Usar el correo electrónico como medio de comunicación en las tutorías y las consultas de los alumnos.
- Utilizar el foro del Campus como herramienta para gestionar tutorías en grupos grandes o responder a dudas comunes que se repiten o son de interés general del grupo.
- Para una comunicación más fluida y dinámica, se puede recurrir a las aplicaciones de mensajería instantánea (WhatsApp, Telegram, etc.) que además tienen opciones que permiten entablar una conversación oral e incluso a través de una webcam.
- Describir oralmente (audiodescripción) las imágenes, cuadros y tablas que salgan en las presentaciones utilizadas en las explicaciones.
- Mantener un ritmo de explicación no muy rápido, para dar tiempo al alumno no sólo a tomar notas, sino a comprender e interiorizar la información gráfica que se va describiendo de manera oral.
- Difundir toda la información relacionada con la asignatura también de manera electrónica: fechas de entrega de trabajos y exámenes, horarios de tutorías, plazos de revisión, calificaciones, listados, etc.

#### **Otras consideraciones**

- Iuces cuando se proyectan presentaciones, ya que puede ser un problema<br>para estudiantes que tienen algún resto visual.<br>• Poner atención en la distribución espacial de las aulas y asegurarse que no Controlar la iluminación y no dejar el aula demasiado oscura al apagar las luces cuando se proyectan presentaciones, ya que puede ser un problema para estudiantes que tienen algún resto visual.
	- haya sillas, mesas u otros objetos en las vías de entrada y salida del aula ni en las paredes de los pasillos.
	- Informar al estudiante de cualquier cambio en la distribución espacial de la clase: si se forman grupos, si los alumnos se mueven, las entradas y salidas del aula, etc.
	- Animar al alumno con **discapacidad visual** a sentarse en las primeras filas de la clase. De esta manera, mejorará su visión de la pizarra y de las presentaciones, en el caso de tener algún resto visual, y estará más próximo al profesor para que éste pueda apoyarle, se fuera necesario.

### **Acerca de los materiales didácticos**

- Asegurar que esté disponible una versión electrónica de todos los materiales didácticos que vayan a utilizarse. Esto facilitará enormemente la adaptación de los mismos (modificación de letra, tamaño, colores, audiodescripción, etc.) y dotará de autonomía al alumno.
- Asegurar que la versión electrónica de los apuntes coincida con lo explicado en clase y no sea un resumen o esquema.
- Elaborar presentaciones sencillas, en las que la carga gráfica de las mismas sea fácil de describir y explicar de manera oral durante la explicación.
- No hablar de espaldas al curso.
- Comprobar el contraste entre el color del texto el color de fondo. Estudiantes con problemas visuales pueden necesitar un contraste específico, que les ayude a leer los materiales.
- En los materiales disponibles en el Campus, es necesario ofrecer información equivalente de los contenidos visuales, como imágenes, dibujos, gráficos, tablas, etc.

#### **¿Cómo hacerlo?**

- Elaborar descripciones textuales de los elementos gráficos.
- **En el Campus, al adjuntar una imagen o gráfico, existe la posibilidad de adjuntar una descripción de la imagen a través de una etiqueta H<br>
<b>V** Grabar descripciones orales explicativas de las imágenes o gráficos. En el Campus, al adjuntar una imagen o gráfico, existe la posibilidad de adjuntar una descripción de la imagen a través de una etiqueta HTML.
	-
	- Considerar el formato que se utiliza para elaborar materiales electrónicos. Los formatos PDF pueden presentar problemas de accesibilidad, así que es mejor preguntar al propio estudiante si tiene acceso a esos documentos sin problemas. El lector de pantalla no puede procesar el formato PDF ni las fotos.

#### **¿Cómo hacerlo?**

El formato Word resulta ser el más accesible para los estudiantes con discapacidad visual.

. Igualmente, las presentaciones en Power Point no resultan accesibles, especialmente si contienen imágenes y gráficos. Por ello, es conveniente proporcionar al estudiante toda la información gráfica de manera equivalente, por medio de la audiodescripción.

#### **¿Cómo hacerlo?**

- $\checkmark$  Descripciones de las imágenes
- $\checkmark$  Explicaciones y resúmenes de los gráficos y tablas.
- Proporcionar una descripción y/o resumen de los gráficos.

#### **¿Cómo hacerlo?**

Incluir siempre en la descripción los siguientes elementos:

- Título del gráfico
- Descripción de los ejes
- Localización de las variables
- Movimiento de la tendencia que muestra el gráfico (subidas y bajadas)
- Rango de valores de las variables
- Proporcionar los materiales y documentos en Braille, que será útil en el caso de los alumnos ciegos de nacimiento, familiarizados con este sistema de lectura.
- **Busines**<br>• Seleccionar imágene<br>resto visual agrandar Seleccionar imágenes con alta definición, que permita a los estudiantes con resto visual agrandarla sin perder calidad ni detalles de esta.

### **Acerca de la evaluación, consideraciones e ideas:**

- Hablar con el estudiante con discapacidad sobre el proceso y opciones de evaluación, analizar las barreras que él identifica y llegar a un acuerdo sobre la modalidad de evaluación más adecuada para ambos.
- Fomentar el proceso de evaluación continua. Disponer de varios ejercicios o pruebas de evaluación permitirá al alumno con discapacidad demostrar mejor sus capacidades y conocimientos, al darle la oportunidad de hacerlo a través de diversas opciones y modalidades.
- Ofrecer la posibilidad de realizar adaptaciones en los exámenes:

#### **Para lograrlo podemos,**

Adaptaciones de tiempo:

-Ofrecer más tiempo para realizar el examen.

-Permitir descansos durante la realización del examen.

- Adaptaciones de medios:
- -Exámenes en Braille

-Realización de examen en una PC adaptada, que tenga software específico instalado.

Adaptar el formato de examen: tipo y tamaño de letra, colores, etc.

-Utilizar audios, grabaciones.

-Cuando sea posible, ofrecer alternativas en la modalidad del examen. Por ejemplo, sustituir el examen escrito por un examen oral.

-En el caso de que el examen sea oral, ofrecer la posibilidad de grabarlo, y así existirá constancia de este si el alumno quiere realizar revisiones sobre la nota.

-Elaborar exámenes en formato electrónico. Proporcionar un examen en formato electrónico evitará la necesidad de adaptaciones y permitirá al alumno realizar las modificaciones de formato que precise (aumentar la letra, cambiar el contraste de color, etc.)

# UTN<sup>\*</sup>

# **ÉGIONAL HAED**

**NOLÓGICA** 

NO FUMAR problema, podemos extraer una conclusión a painterpretación FÍSICA. Sabemos que la torta se va a a estar a temperatura ambiente, ideal para comer y m.<br>cuando pase el tiempo suficiente. Entonces, podríamos de cuanto tiempo es suficiente. No obstante, sabemos que si<br>tiempo que esperamos para comer la torta tiende a infinito, misma ya se habrá enfriado respecto a la temperatura en qu

# **discapacidad auditiva**

#### **¿Qué debes saber?**

Los estudiantes con discapacidad auditiva son un colectivo muy heterogéneo. Hay estudiantes que llevan prótesis auditivas, como los audífonos o implantes cocleares, y otros que no utilizan prótesis. Por ello, hay que saber que no todos los estudiantes con sordera dominan la lectura labial, ni todos usan la lengua de señas. Igualmente, hay estudiantes con pérdidas auditivas con una buena audición funcional, así como con restos auditivos.

Para comunicarse con una persona sorda o con discapacidad auditiva, es primordial:

- $\checkmark$  No hablar de espaldas.
- Procurar no hablar demasiado rápido.
- Evitar colocar las manos y otros objetos en la boca, con el fin de facilitar la lectura labial y mejorar la percepción auditiva y visual.

### **Durante las clases**

- **Business Para lograr lo anterior,** Durante las explicaciones, tanto en las clases teóricas como en las clases prácticas o en los laboratorios, situarse próximo al estudiante con discapacidad auditiva o procurar desplazarse o caminar lo menos posible por el aula.
	- Utilizar tecnologías de apoyo para facilitar la audición.

- Utilizar las tecnologías de apoyo facilitadoras de la audición, como los equipos de Frecuencia Modulada o el bucle magnético.
- Hablar claramente y, por supuesto, **en un tono de voz normal**, sin necesidad de gritar ni de exagerar los sonidos al hablar, ya que todo esto distorsiona la voz y el mensaje. Es clave **no gritar**.
- Procurar no situarse de espaldas a la fuente de luz o de ventanas. Del mismo modo, procurar no explicar y escribir en la pizarra al mismo tiempo, ya que el estudiante con discapacidad auditiva no podrá acceder a la lectura labial y, por tanto, se perderá gran parte de la explicación.
- Proporcionar un esquema por escrito previo a la clase, anticipando los contenidos o las actividades que van a desarrollarse.
- Disponer y facilitar los apuntes de los temas, las presentaciones o los ejercicios de las prácticas por escrito y con cierto tiempo de antelación.

#### **Para ello,**

- Los apuntes o los ejercicios digitalizados en el Campus es una alternativa eficaz.
- Las gráficas, las fórmulas y los mapas conceptuales también pueden estar disponibles en formato digital, a través del Campus, o en fotocopia.
- Otra opción es facilitar las fotocopias de los materiales, con anterioridad a la clase.
- Utilizar una guía o un calendario de las prácticas por escrito.
- explicaciones orales al mismo tiempo, es conveniente que la cara del En el caso de proyectarse diapositivas, películas, videos, etc., y dar profesor se encuentre bien iluminada, para facilitar la lectura labial.
- Potenciar el apoyo y la tutoría colaborativa con un compañero/a oyente de clase, siempre con la aceptación por parte del propio estudiante.
- Tener en cuenta la disposición del aula, así como el tipo de actividad o tarea a realizar de modo que no existan barreras comunicativas y se facilite la participación del estudiante con discapacidad auditiva.
- Es importante cuidar la acústica en el aula, asegurando las condiciones ambientales más favorables para conseguir que el estudiante con discapacidad auditiva acceda a toda la información sonora.

#### **¿Cómo hacerlo?**

- $\checkmark$  Disponer el mobiliario del aula en forma de U.
- En actividades o prácticas en grupo, es mejor facilitar la participación del estudiante con sordera en grupos reducidos.
- Tener cuidado con el ruido provocado por el proyector de diapositivas, o retroproyector, si se despone de estos medios, ya que pueden dificultar la c correcta audición.
- Controlar también el ruido de fondo del aire acondicionado y/o calefacción.

Utilizar recursos visuales como medio de apoyo complementario en las explicaciones, tanto teóricas como prácticas, para dar respuesta a las necesidades de acceso a la información.

#### **¿Cómo hacerlo?**

Utilizar recursos técnicos y tecnologías de ayuda con soporte visual, como elretroproyector de transparencias o el cañón para proyectar diapositivas.

Utilizar las tecnologías con fines didácticos, especialmente el ordenador e Internet, como elemento de apoyo a la docencia (usarlo dentro del aula 0 para completar las explicaciones) y de apoyo al estudiante (como realizar las actividades).

### **Acerca de los materiales didácticos**

- Es útil y recomendable, siempre que sea posible, apoyar los contenidos textuales con variedad de recursos visuales: presentaciones gráficas, diagramas, esquemas, tablas, ilustraciones, presentaciones con apoyos iconográficos o pictográficos, etc.
- Anticipar los temas, los documentos u otros textos impresos para el aprendizaje de los contenidos previamente a las explicaciones en clase.
- Si se utilizan películas, videos o documentales o DVD es conveniente que vayan subtitulados.

#### **Acerca de la evaluación, consideraciones e ideas:**

- Evitar dictar las preguntas del examen, procurar escribirlas en la pizarra o facilitar las consignas impresas durante los exámenes.
- Las preguntas que se realicen para evaluar los conocimientos de los estudiantes deben ser redactadas en términos claros, lo que, en ningún caso, significa bajar el nivel de conocimientos exigible.
- Ofrecer la posibilidad de realizar adaptaciones de tiempo en los exámenes
- Permitir descansos durante la realización del examen.
- Ofrecer, si fuese necesario, más tiempo para realizar el examen.
- Si es posible, ofrecer cambios en la modalidad de examen. Por ejemplo, sustituir el examen oral por uno escrito.
- Fomentar el proceso de evaluación continua. Disponer de varios ejercicios o pruebas de evaluación, facilitará al alumno con discapacidad demostrar mejor sus capacidades y conocimientos, al darle la oportunidad de hacerlo a través de diversas opciones y modalidades.
- Flexibilizar los criterios de evaluación en relación con los textos escritos por los estudiantes con pérdidas auditivas, tanto en los trabajos presentados como en los exámenes. Es importante establecer un nivel de exigencia en la redacción gramatical correcta de las frases y de los párrafos, pero también es conveniente, al mismo tiempo y en algunos casos, ser flexibles en la aplicación de los criterios de evaluación de la redacción escrita, de modo que aquellas palabras y expresiones que no hayan sido escritas con exactitud (por ejemplo, algunos estudiantes con sordera se confunden en los tiempos verbales, en la supresión o eliminación de algunos adverbios o en los enlaces preposicionales), y sin embargo, sus respuestas son correctas a las cuestiones del examen.

# UTN<sup>\*</sup>

#### **NOLÓGICA ÉGIONAL HAED**

NO FUMAR

**JTN** 

problema, podemos extraer una conclusión a painterpretación FÍSICA. Sabemos que la torta se va a a estar a temperatura ambiente, ideal para comer y m.<br>cuando pase el tiempo suficiente. Entonces, podríamos de cuanto tiempo es suficiente. No obstante, sabemos que si<br>tiempo que esperamos para comer la torta tiende a infinito, misma ya se habrá enfriado respecto a la temperatura en qu

# **discapacidad motriz**

### **¿Qué debes saber?**

Los estudiantes con discapacidad motriz es un colectivo muy variado. Hay estudiantes con discapacidad física que pueden desplazarse y moverse con autonomía pero que, sin embargo, tienen afectados los brazos o las manos para escribir con los medios comunes (bolígrafo, papel, etc.). En otros casos, esta afectación no les impide escribir, pero sí necesitan más tiempo u otros medios. También hay alumnado con necesidades motrices que utilizan sillas de ruedas para desplazarse. En esos casos, puede o no tener afectados los brazos y las manos. El impedimento y las dificultades en la movilidad y en el desplazamiento no siempre implican o se acompañan con otras discapacidades o dificultades intelectuales, sensoriales y en el habla.

#### **Durante las clases**

- Facilitar espacios amplios en las clases y en las aulas de laboratorio. Si es preciso, mover el mobiliario (sillas y mesas) para crear espacios libres de obstáculos en los que el alumno pueda desplazarse sin dificultad, con independencia y autonomía.
- Disponer y facilitar los apuntes de los temas, las presentaciones o los ejercicios de las prácticas por escrito y con cierto tiempo de antelación.

#### **¿Cómo hacerlo?**

- Ofrecer de forma anticipada los apuntes en formato digital a través del Campus.
- Enviarlos al correo electrónico del alumno.
- Entregar todo el material al comienzo de la asignatura.
- En la comunicación y en la relación con aquellos estudiantes con dificultades motrices que afectan al giro y al movimiento de la cabeza y del cuello,es importante que el profesor y los compañeros cuiden la posición y la orientación cuando interactúen con ellos, de modo que se coloquen o ubiquen frente a la cara y dentro de su campo visual.

Es conveniente generar tiempos y espacios en el aula para el trabajo en grupo, con el fin de favorecer actitudes positivas del resto de los compañeros hacia el estudiante con discapacidad motriz.

#### **Para llevar a cabo este ítem, podemos:**

- Proponer actividades de trabajo en grupo.
- Aprovechar las clases prácticas (por ejemplo, el tiempo de laboratorio) para fomentar el trabajo en grupo y establecer una dinámica de ayuda entre los alumnos.
- Organizar el espacio del aula para que el estudiante con discapacidad motriz, especialmente cuando va en silla de ruedas, disponga de un espacio próximo a la pizarra y a la puerta del aula.
- Proporcionar una atención individualizada en los horarios de tutoría y asegurarse que no hay barreras arquitectónicas en el acceso al despacho.
- Permitir que el alumno pueda grabar la clase y así, posteriormente, poder tomar notas y apuntes con mayor tranquilidad, repitiendo aquellas partes de la explicación en las que encuentra mayores dificultades.

### **Acerca de los materiales didácticos**

- Asegurar que esté disponible una versión electrónica de todos los materiales didácticos que vayan a utilizarse. Esto facilitará enormemente su acceso y manipulación, debido a las dificultades que puede suponer para un estudiante con discapacidad motriz la manipulación física de los formatos tradicionales como el libro.
- Es importante introducir otros materiales, recursos y actividades alternativas a las generales, que puedan incluso estar disponibles en el Campus.

### **Evaluación**

Ofrecer la posibilidad de realizar adaptaciones en los exámenes, actividades y prácticas:

#### **¿Cómo hacerlo?**

- Adaptaciones de tiempo:
- Ofrecer más tiempo para realizar el examen o la actividad.
- Algunos estudiantes con necesidades motrices tienen importantes dificultades para comunicarse. Por ello, en los ejercicios orales es necesario respetar su ritmo de expresión verbal y facilitarle tiempo para que pueda contestar.
- Permitir descansos durante la realización del examen.
- Adaptaciones de medios:
- Realización del examen en una PC adaptada, que tenga software específico instalado.
- Cambiar el formato de examen: tipo de letra, tamaño, colores, etc.
- Si es posible, ofrecer cambios en la modalidad del examen. Por ejemplo, sustituir el examen escrito por un examen oral o viceversa.
- En el caso de que el examen sea oral, ofrecer la posibilidad de grabarlo y así existirá constancia de éste, si el alumno quiere realizar reclamaciones sobre la nota, revisiones, etc.
- Fomentar el proceso de evaluación continua. Disponer de varios ejercicios o pruebas de evaluación facilitará al alumno con discapacidad demostrar mejor sus capacidades y conocimientos al darle la oportunidad de hacerlo a través de diversas opciones y modalidades.
- Elaborar exámenes en formato electrónico. Proporcionar un examen en formato electrónico evitará la necesidad de adaptaciones y permitirá al alumno realizar las modificaciones de formato que precise (aumentar la letra, cambiar el contraste de color, etc.).
- Ofrecer la posibilidad de realizar el examen en un ordenador. El alumno puede, con su propio portátil o PC adaptada, realizar el examen y entregarlo.

### **Datos de interés:**

#### **Red Interuniversitaria de Discapacidad. Su rol en la construcción de política de accesibilidad en la Educación Superior**

[https://www.argentina.gob.ar/andis/red-interuniversitaria-de-discapacidad-su-rol-en-la](https://www.argentina.gob.ar/andis/red-interuniversitaria-de-discapacidad-su-rol-en-la-construccion-de-politica-de-accesibilidad)[construccion-de-politica-de-accesibilidad](https://www.argentina.gob.ar/andis/red-interuniversitaria-de-discapacidad-su-rol-en-la-construccion-de-politica-de-accesibilidad)

#### **Lector de Pantalla internacional JAWS (Software)**

JAWS (Job Access With Speech) es un software lector de pantalla para ciegos o personas con visión reducida.

#### **NVDA**

NVDA (Non Visual Desktop Access) es un lector de pantalla portátil gratuito, de código abierto para Microsoft Windows

#### **Apps disponibles:**

https://buenosaires.gob.ar/copidis/publicaciones/glosario-de-aplicaciones-para-personas-condiscapacidad